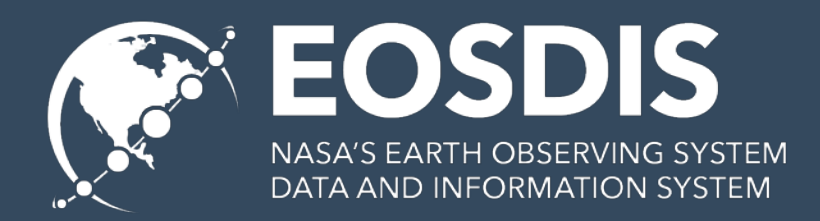

# **WGISS-45 International Directory Network (IDN) Report**

Michael Morahan (Senior Discipline Engineer) EED2 Team, NASA's Global Change Master Directory (GCMD) CEOS WGISS-45 Meeting Session: Data DISCOVERY and ACCESS Location: National Institute for Space Research (INPE) São Jose dos Campos, Brazil April 10, 2018

> This work was supported by NASA/GSFC under Raytheon Co. contract number NNG15HZ39C

# International Directory Network (IDN) **Topics**

- I. Transition of DIF-9 to DIF-10 Metadata Records
- II. GCMD Keyword Update
- III. DIF-10 and UMM-C Schema Changes
- IV. Metadata Validation
- V. docBUILDER for Submitting IDN Metadata (i.e. Registration)
- VI. Mapping WGClimate Essential Climate Variable (ECV) Inventory to IDN Records

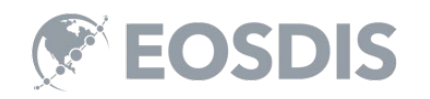

# I. TRANSITION DIF-9 TO DIF-10

### Why Transition From DIF-9 to DIF-10?

- DIF-10 offers improvements to the DIF including:
	- New fields (Ex: Product\_Level\_ID)
	- Renamed fields (Ex: Parameters changed to Science\_Keywords)
	- Restructured fields (Ex: Hierarchical representation of Platforms/Instrument).
- These changes serve to bring the DIF in compliance with NASA's Unified Metadata Model (UMM) and integrate features requested by the IDN community.

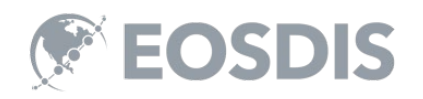

#### DIF-9 Fields Mapped to Required DIF-10 Fields

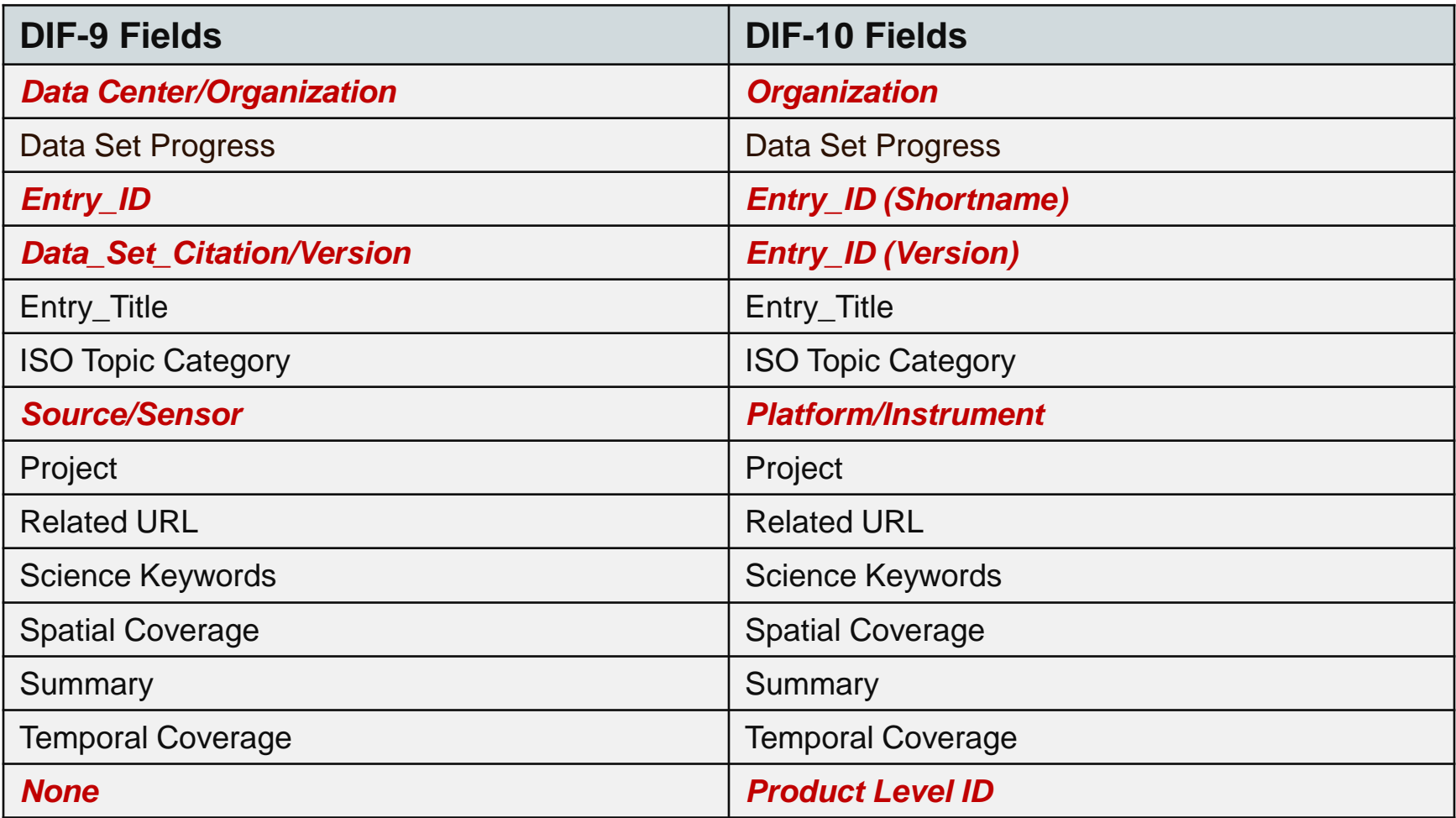

RED fields indicate changes between DIF-9 and DIF-10

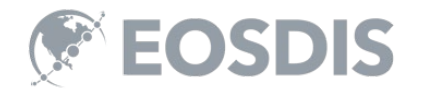

# DIF-9 to DIF-10 Transition Schedule

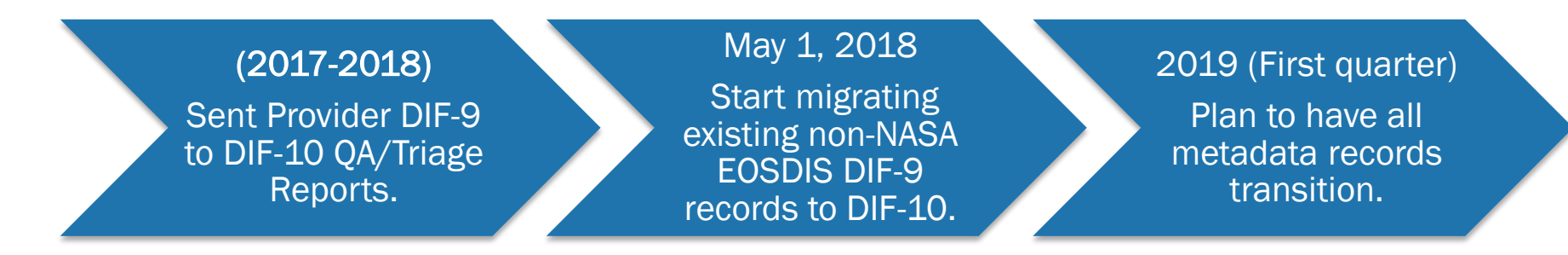

- Providers need to submit new metadata in DIF-10 or any format compatible with NASA's Common Metadata Repository (CMR).
	- Compatible formats: DIF-10, NASA ISO (MENDs), and UMM-JSON.
- docBUILDER supports DIF-10 format.

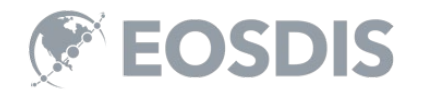

# Provider QA/Triage Reports

- The reports are a list of DIF-9 records that are missing required DIF-10 field values needed for ingest.
- The reports consist of 2 sections:
	- An Overview page
		- Listing of the missing fields
		- Total number of effected fields
		- Number of records effected.
		- Summary of the process and additional information
	- Record by Record of issues
		- List of the individual records
		- Identified by CMR unique ID and Entry\_ID
		- Effected field xPath
		- Type of issue

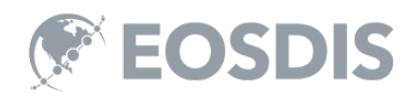

## QA/Triage Reports: Overview

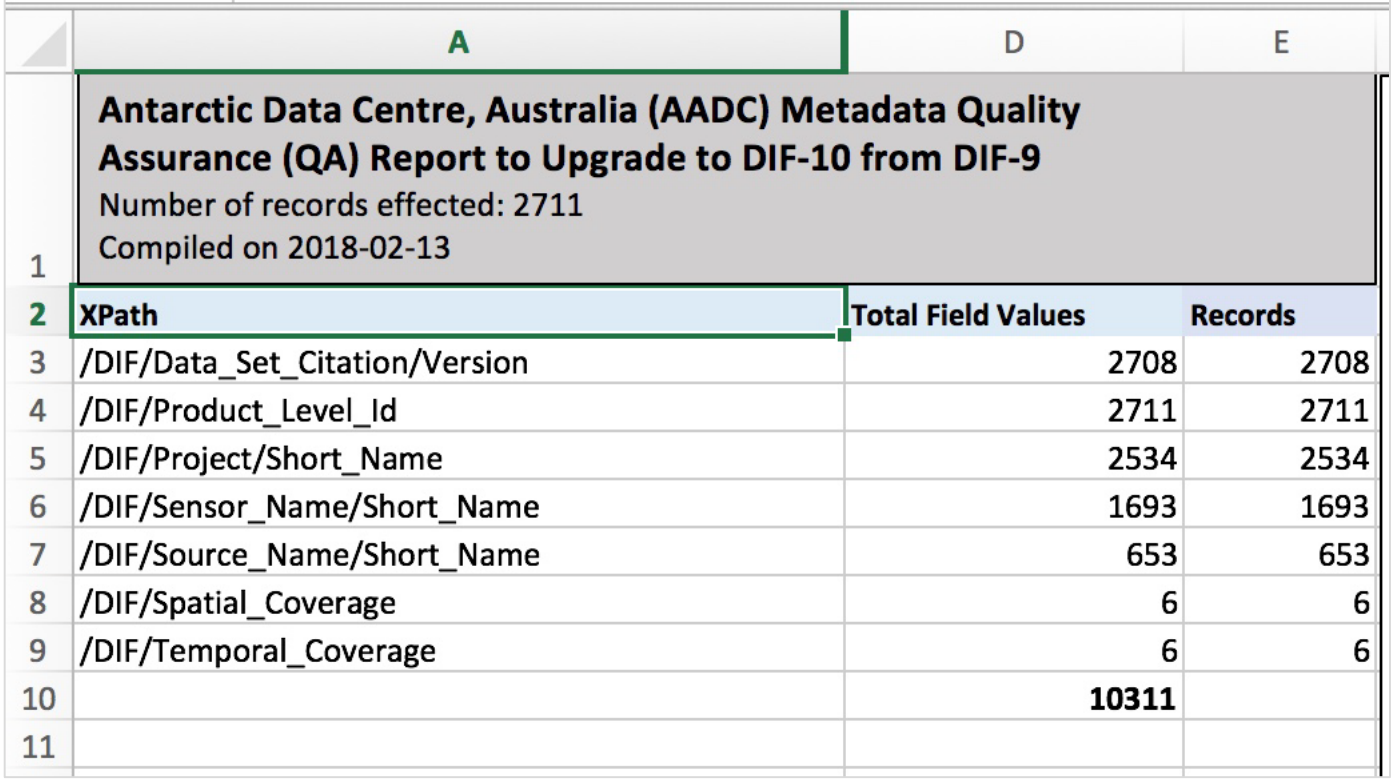

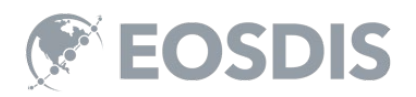

### QA/Triage Reports: Record By Record

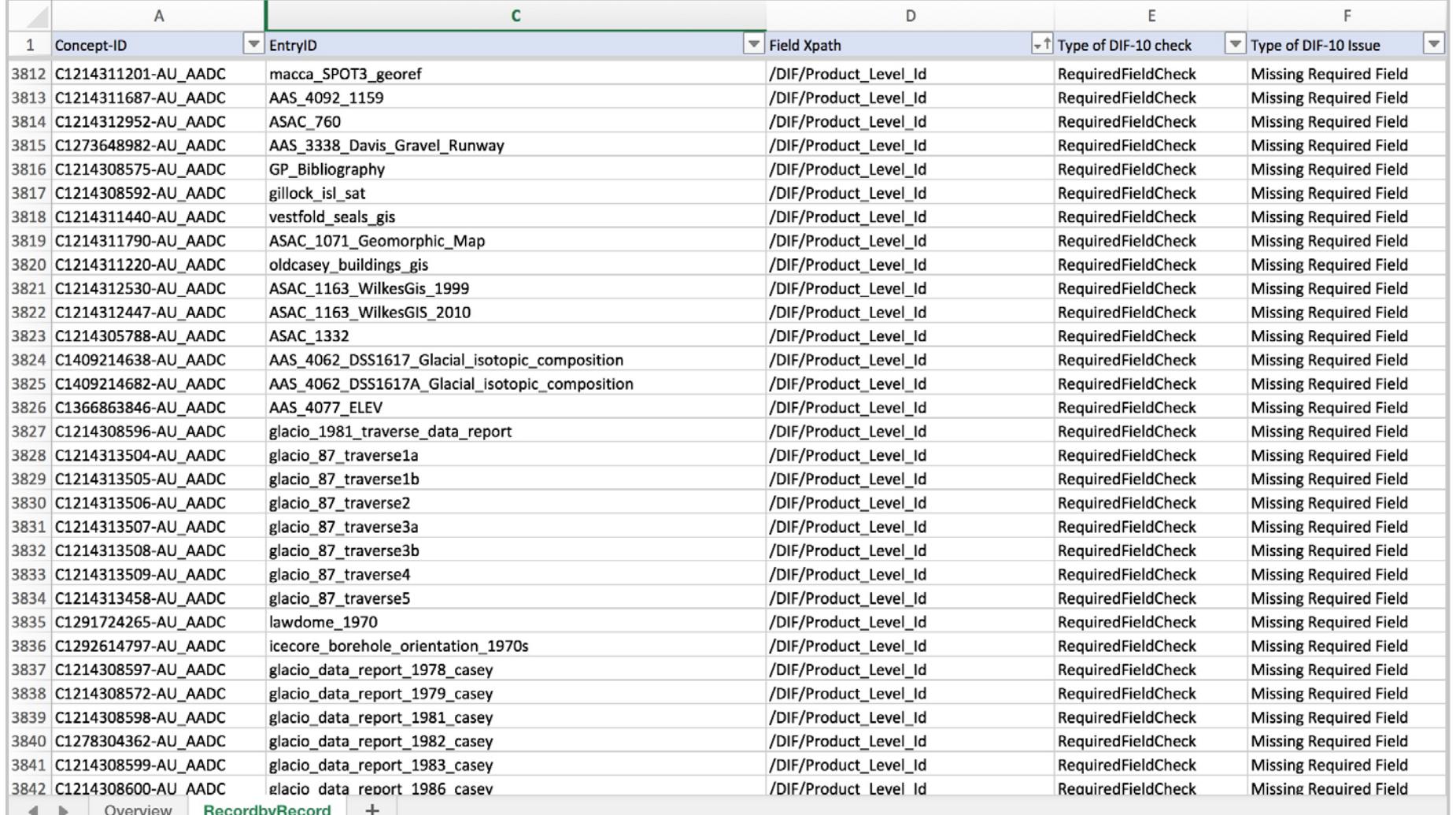

Ready

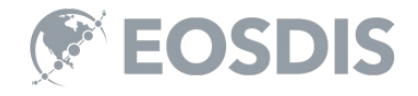

 $\mathbf \Xi$ 

# Population of DIF-10 Required Fields

- Providers have 3 options:
	- Update the DIF-9 records with the corresponding DIF-10 required fields.
	- Provide the GCMD/IDN staff with the required fields values.
	- Or, GCMD/IDN staff will transition records directly to DIF-10 using default values for the required fields. (Example default value: "Not provided")

If you have any questions or your agency has not received a Provider QA/Triage [report, please contact the GCMD/IDN User Support Office at GSFC-](mailto:GSFC-GCMDUSO@mail.nasa.gov)GCMDUSO@mail.nasa.gov or myself at Michael.P.Morahan@nasa.gov.

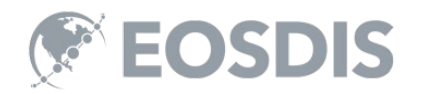

# **II. GCMD KEYWORD UPDATE**

# Keyword Version 8.6 Release (Spring 2018)

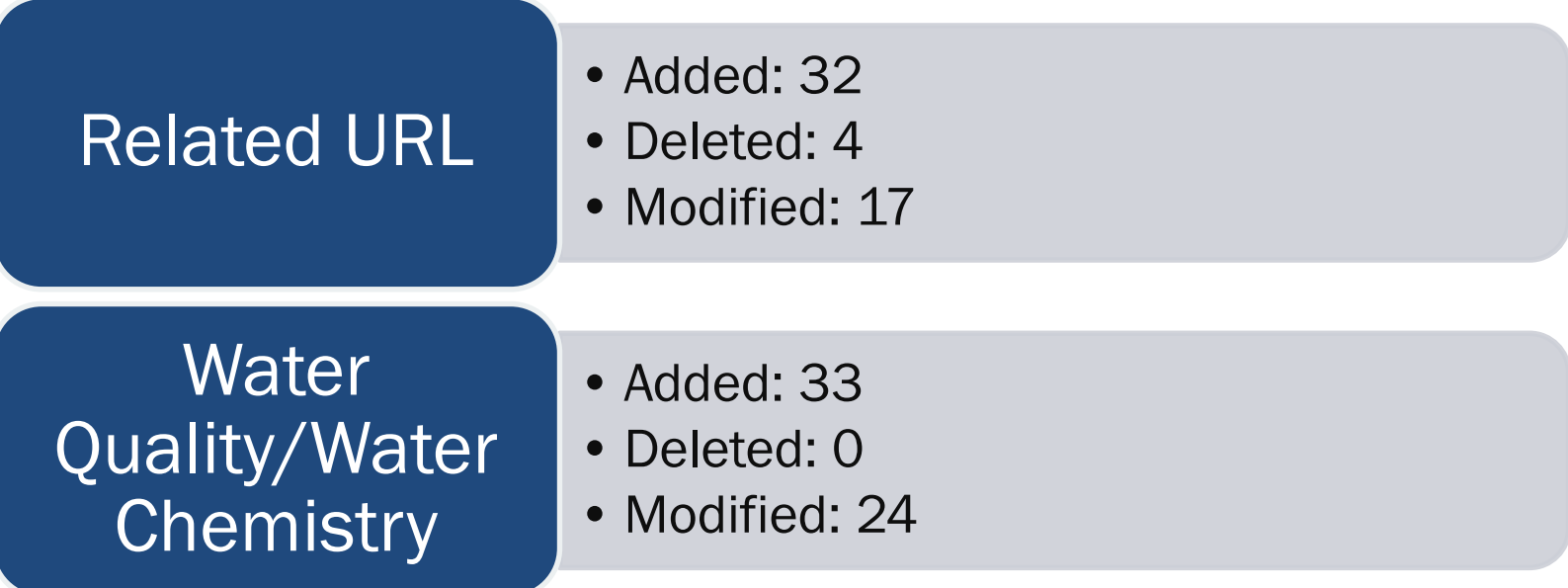

**If you are interested in becoming a keyword reviewer, please contact the ESO at eso-staff@lists.nasa.gov.** 

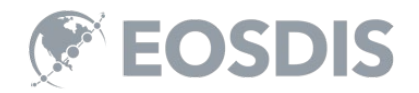

# Keyword Version 8.7 Proposed Topics (2019)

# **Cryosphere**

# Earth Science Services/ Web Services

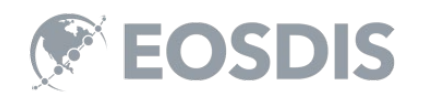

# Keyword Landing Page

- $\checkmark$  Access the GCMD Keywords
- $\checkmark$  Submit a Keyword Request
- $\checkmark$  See the Keyword Release Announcements
- $\checkmark$  Review the Keyword Governance Document

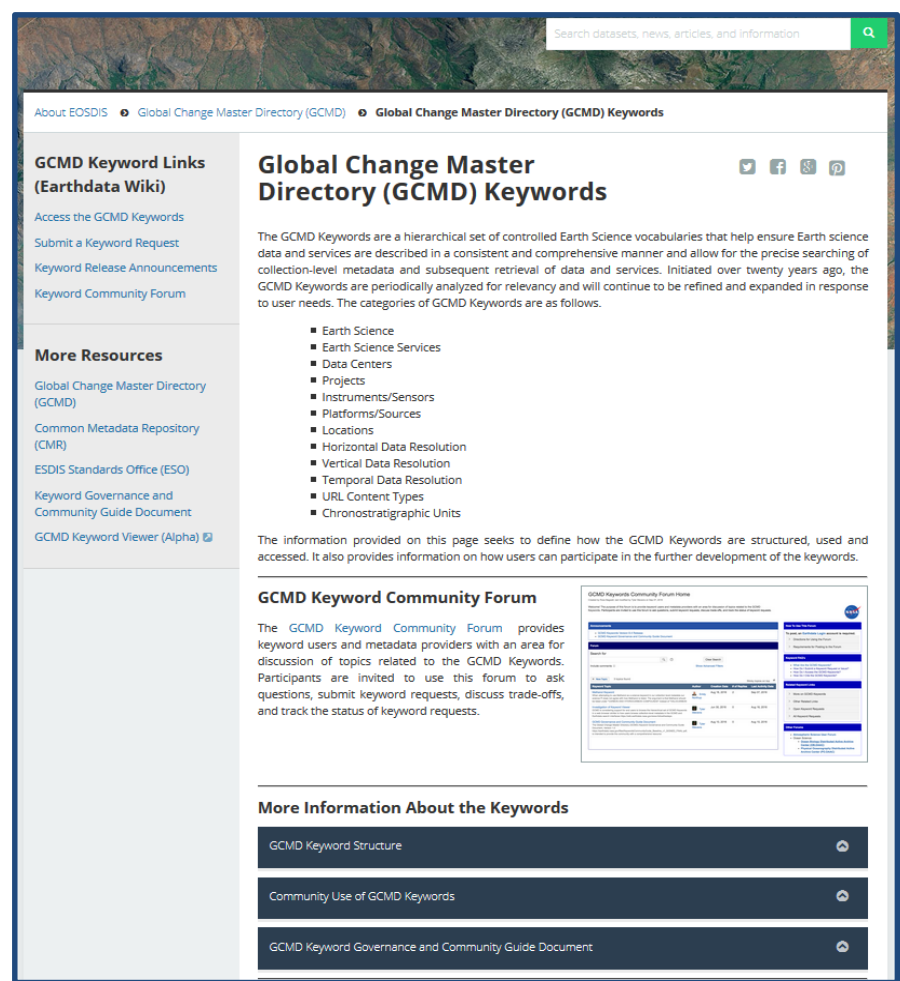

<https://earthdata.nasa.gov/about/gcmd/global-change-master-directory-gcmd-keywords>

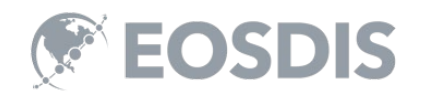

# **III. DIF-10 AND UMM-C AND SCHEMA CHANGES**

# DIF-10.3 Updates

- Existing fields now required:
	- Data\_Set\_Progress and Product\_Level\_ID
- Add new sub-fields for :
	- Distribution: Average\_Granule\_Size and Total\_Collection\_Size
	- Access\_Contraints and Use\_Contraints: Type
	- Related\_URL/Related\_URL Type: URLContentType
- Made optional:
	- Data Creation and Data\_Last\_Revision
- Allow:
	- "not applicable" to be specify for Dataset\_Citation/Persistent\_Identifier.

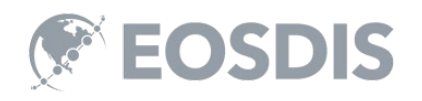

# UMM-C 1.10 Updates

#### • Add:

- New UseConstraints sub-fields:
	- LicenseUrl
		- » Linkage
		- » Protocol
		- » ApplicationProfile
		- » Name
		- » Description
		- » Function
		- » MimeType
	- LicenseText
- Controlled vocabulary:
	- Tiling System Identification names
	- Collection Progress
- Allow:
	- "not applicable" to be specify for Dataset\_Citation/Persistent\_Identifier.

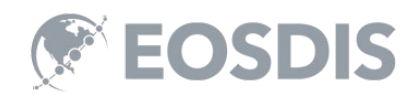

# **IV. VALIDATION OF METADATA RECORDS**

## **Methods for Validating IDN Metadata**

- CMR Ingest API
	- CMR Ingest API Validation documentation: [https://cmr.earthdata.nasa.gov/ingest/site/docs/ingest/api.h](https://cmr.uat.earthdata.nasa.gov/ingest/site/docs/ingest/api.html#validate-collection) tml#validate-collection
	- Recommended for bulk record validation against the UMM-C metadata model
- QAViewer API
	- Metadata Quality Assurance Tool Viewer documentation: <https://gcmd.nasa.gov/qaviewer/help/help.html>
	- Recommended for single record validation against the DIF-10 schema

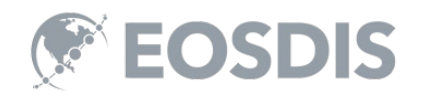

# **Using CMR Ingest API Validation**

#### • Validating a metadata record

curl - i - X POST -H "Content-type: application (dif10+xml" --data-binary @EOP-ESA-SENTINEL -4 SUIT-PATUST-IT CONCHENCE application/ UNIO ANITE-uata-binary @LUF-LOA-OLIVINVLL\_I\_LI.ANITE<br>Listing://cmr.earthdata.nasa.gov/ingest/providers/EOA/validate/collection/EOP-EOA OFNTINEL\_4\_L4 | https://cmr.earthdata.nasa.gov/ingest/providers/ESA/validate/collection/EOP-ESA-SENTINEL\_1\_L1 curl -i -X POST -H "Content-type: application/dif10+xml" --data-binary @EOP-ESA-SENTINEL\_1\_L1.xml

#### Example of the returned validation log:

<?xml version="1.0" encoding="UTF-8"?><result><warnings>After translating item to UMM-C <?xml version="1.0" encoding="UTF-8"?><result><warnings>After translating item to UMM-C the  $\mid$  metadata had the following issue: /AdditionalAttributes/ object has missing required properties  $\mid$ (["Description"])</warnings></result> (["Description"])</warnings></result>

- The errors and warnings are returned with the UMM-C field names.
	- UMM-C documentation: [https://wiki.earthdata.nasa.gov/display/CMR/CMR+Do](https://wiki.earthdata.nasa.gov/display/CMR/CMR+Documents) cuments

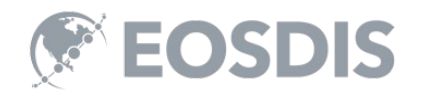

# **Using QAViewer API for Validation**

• QAViewer link:

#### <https://gcmd.nasa.gov/qaviewer/QAViewer.html>

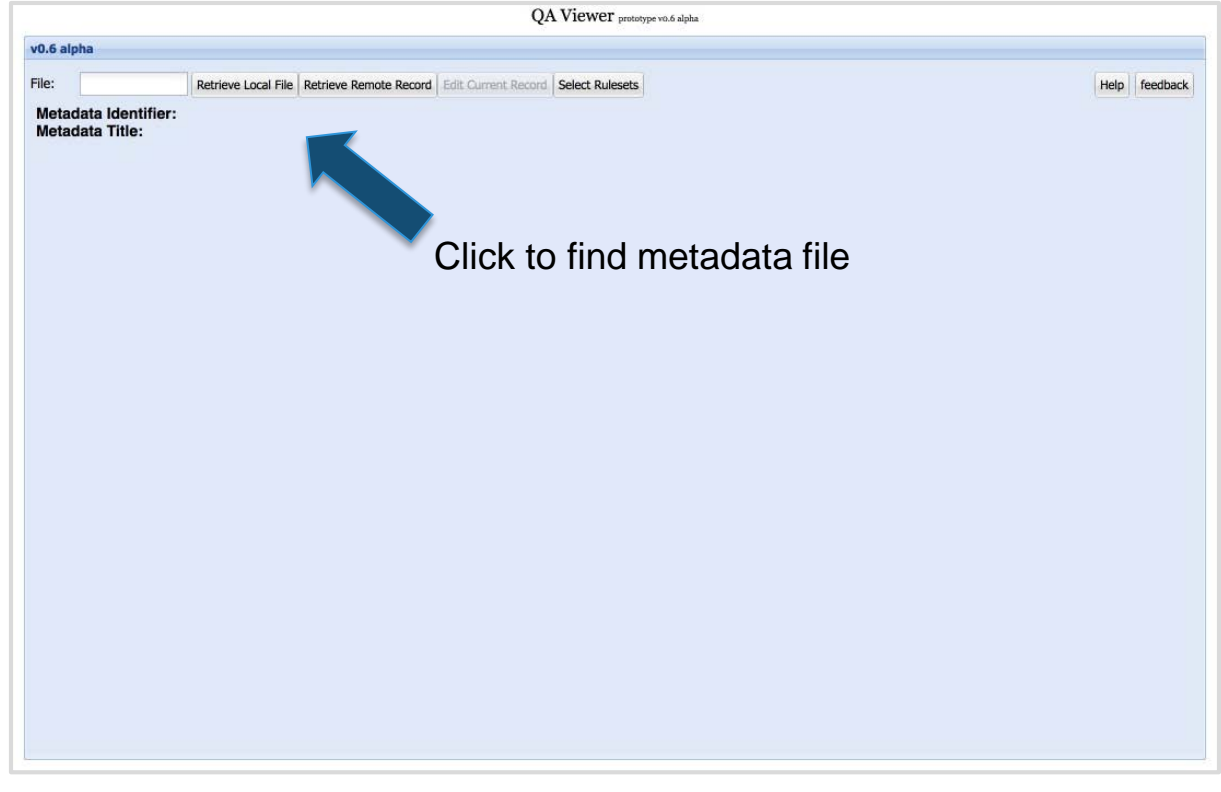

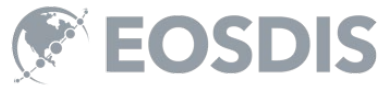

# **Using QAViewer API for Validation**

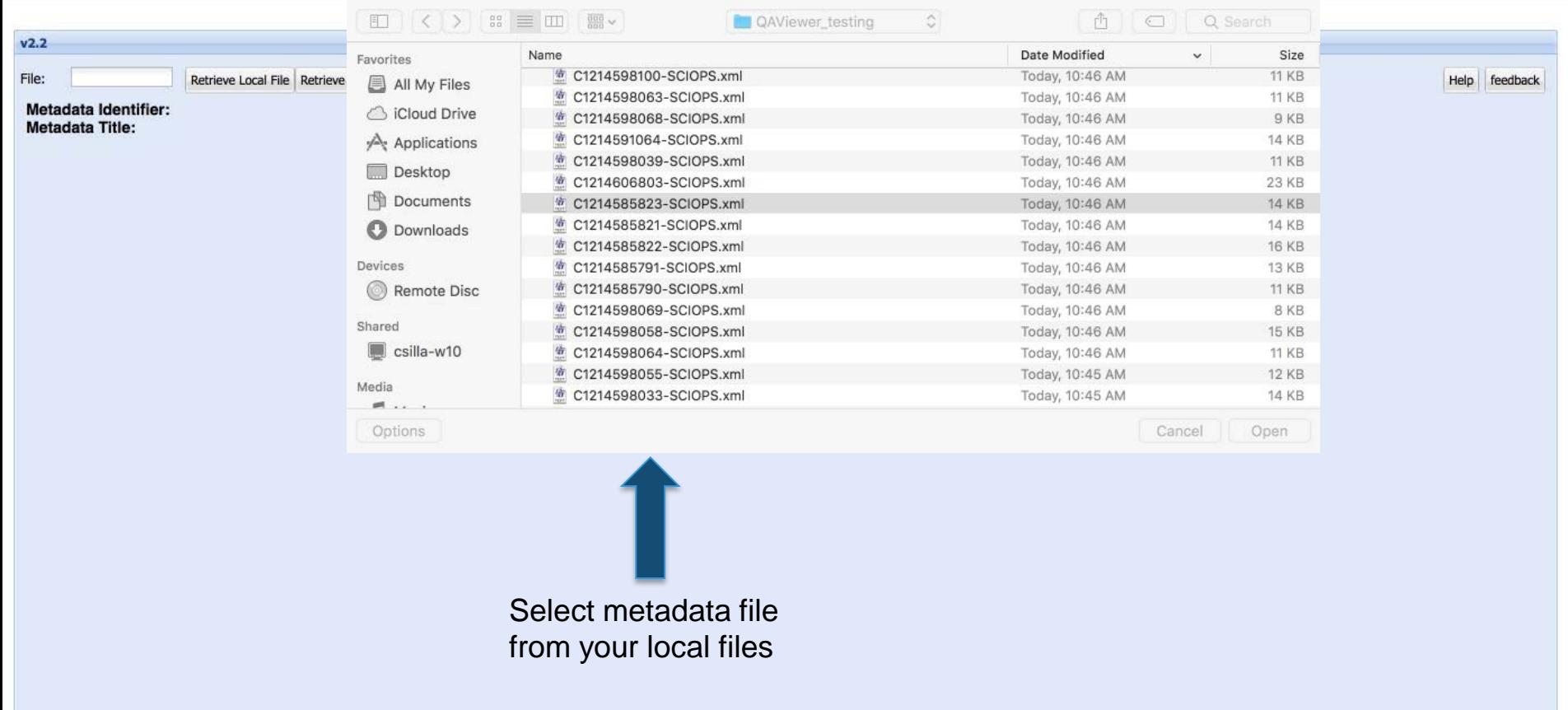

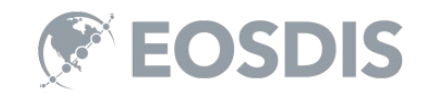

# **Using QAViewer API for Validation**

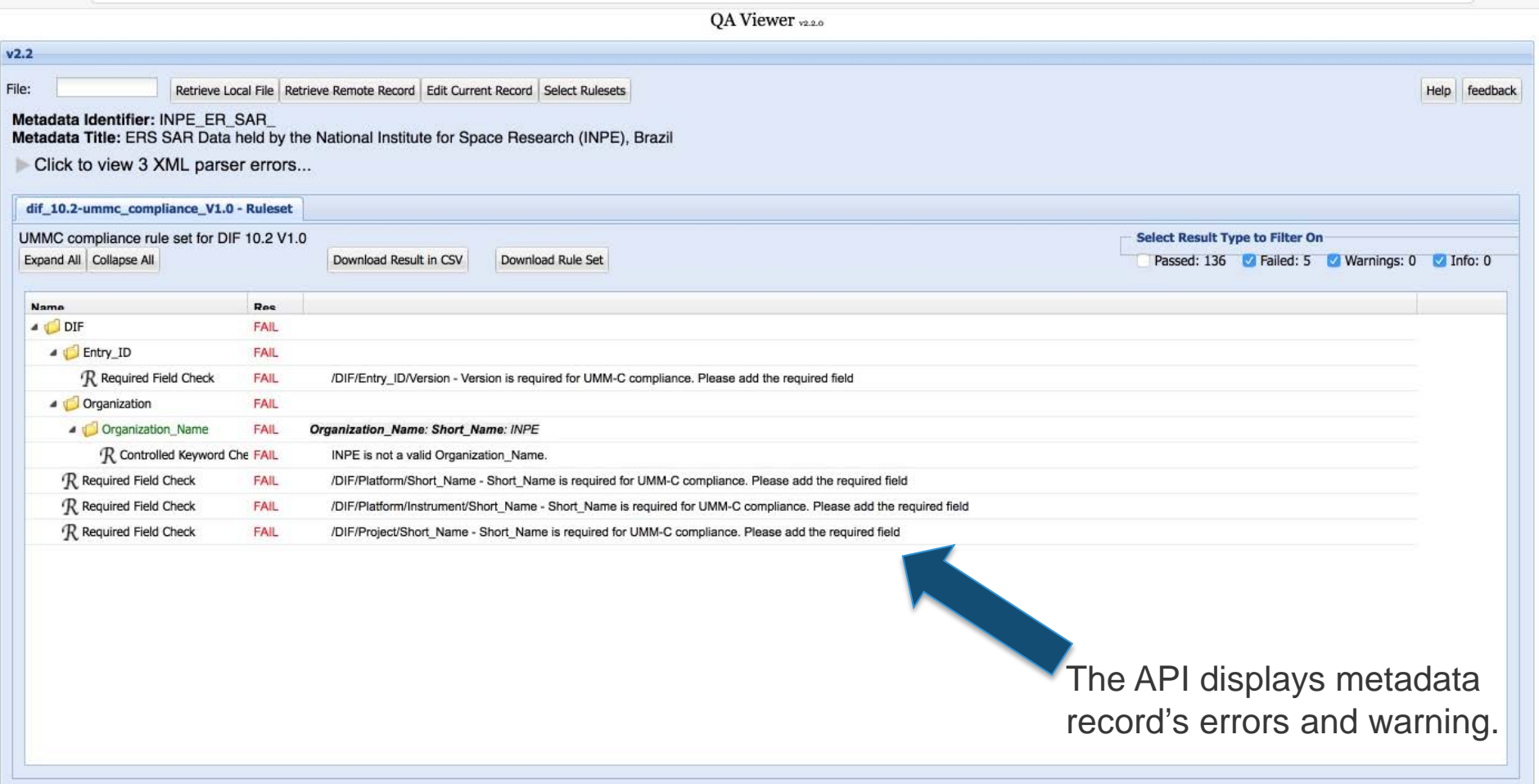

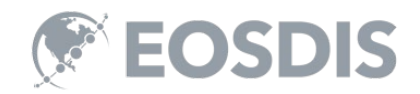

# **V. DOCBUILDER FOR SUBMITTING IDN METADATA**

# **docBUILDER for a New DIF-10**

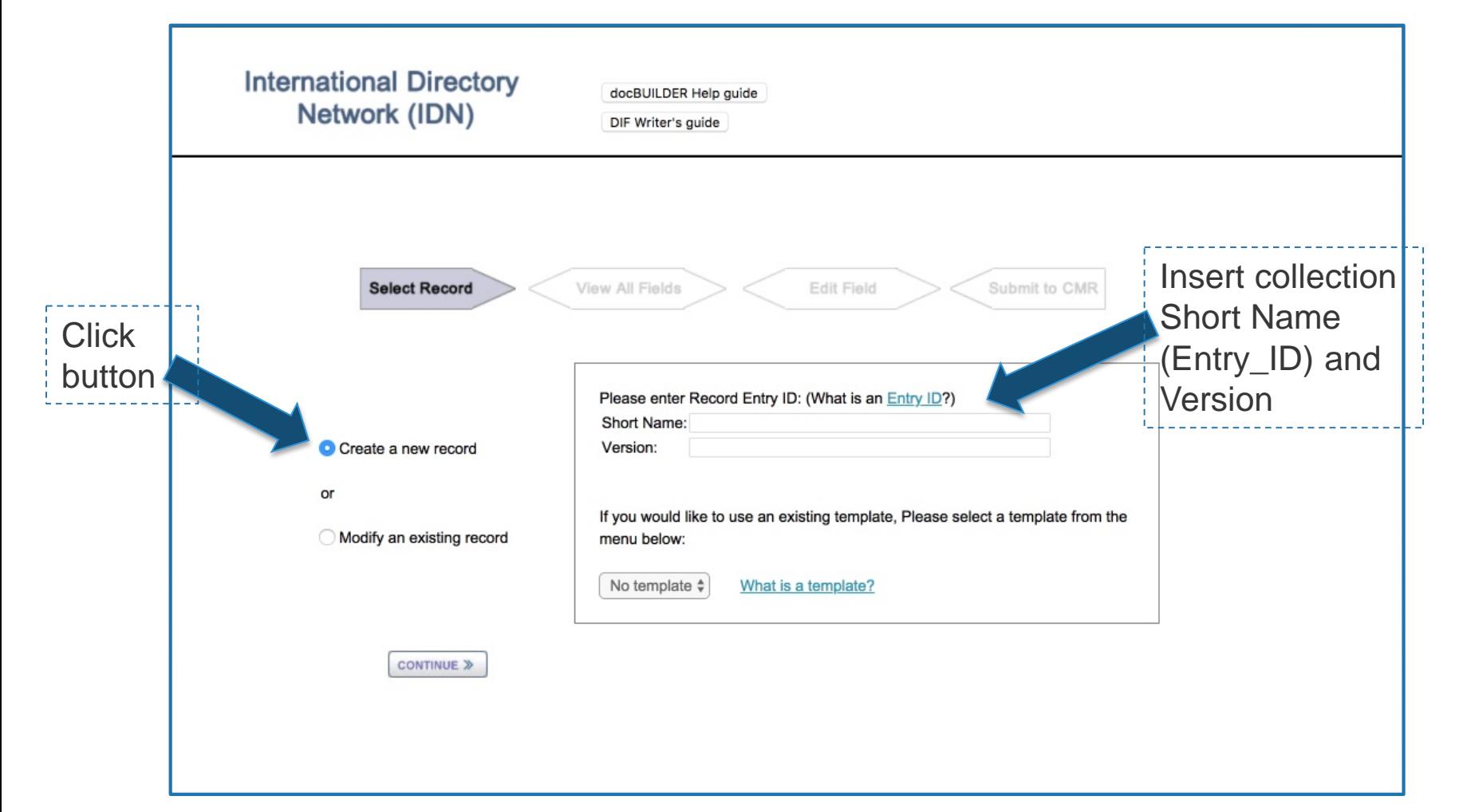

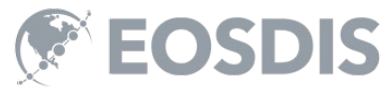

# **docBUILDER to update a DIF-10**

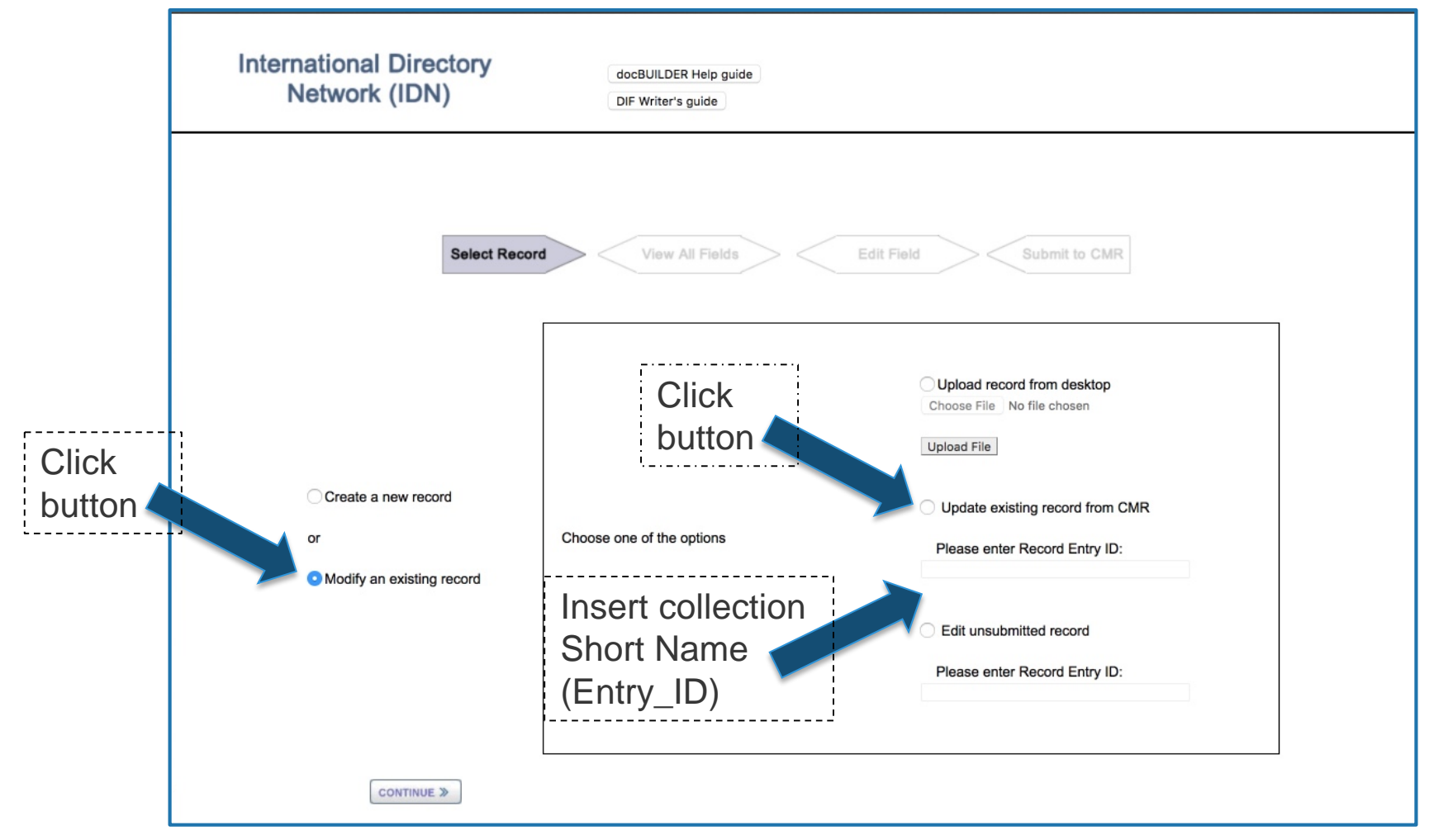

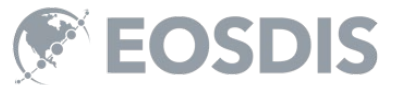

# **DIF-10 docBUILDER Field Layout**

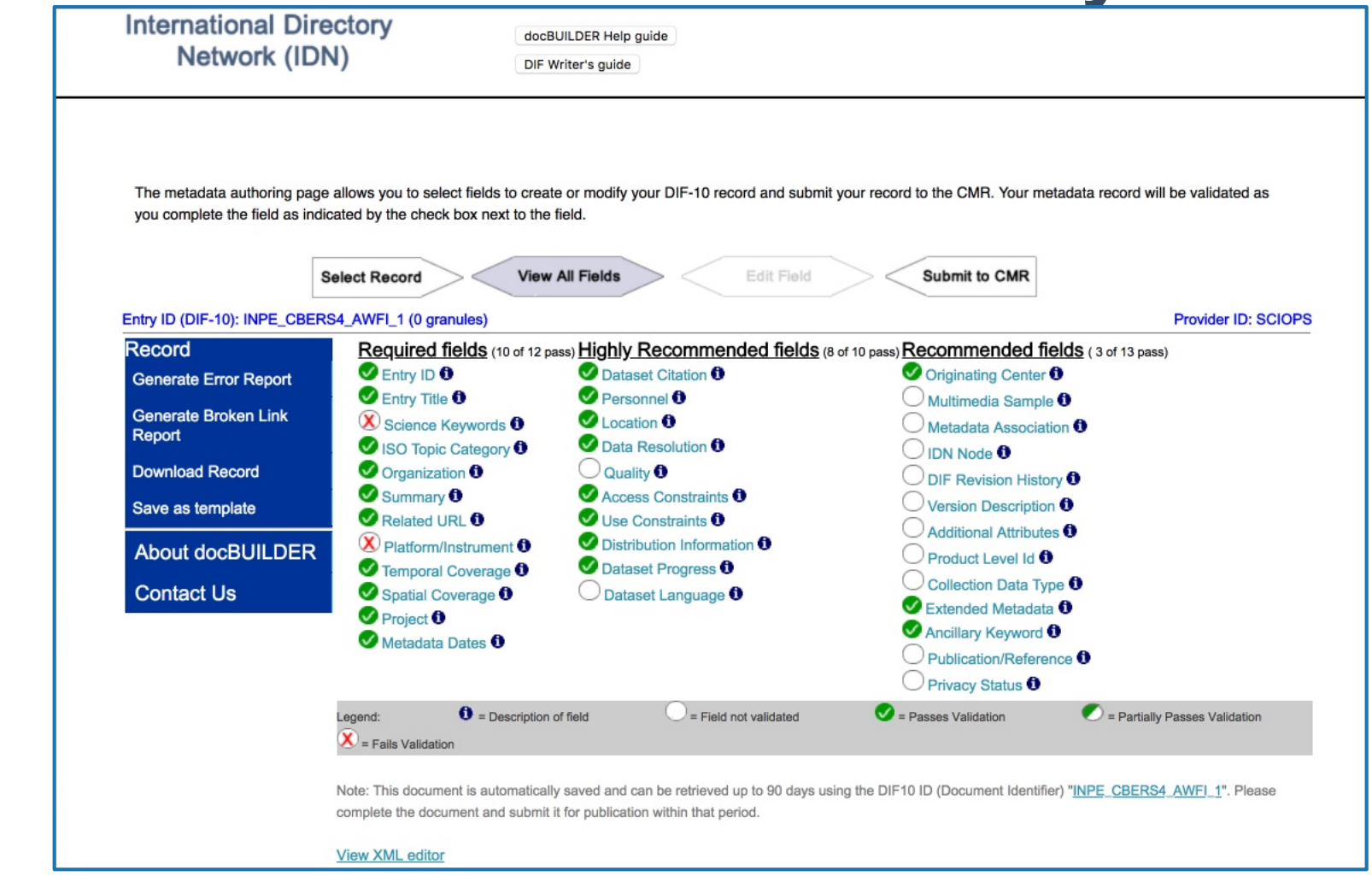

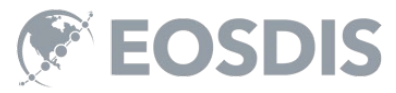

# **DIF-10 docBUILDER Field view**

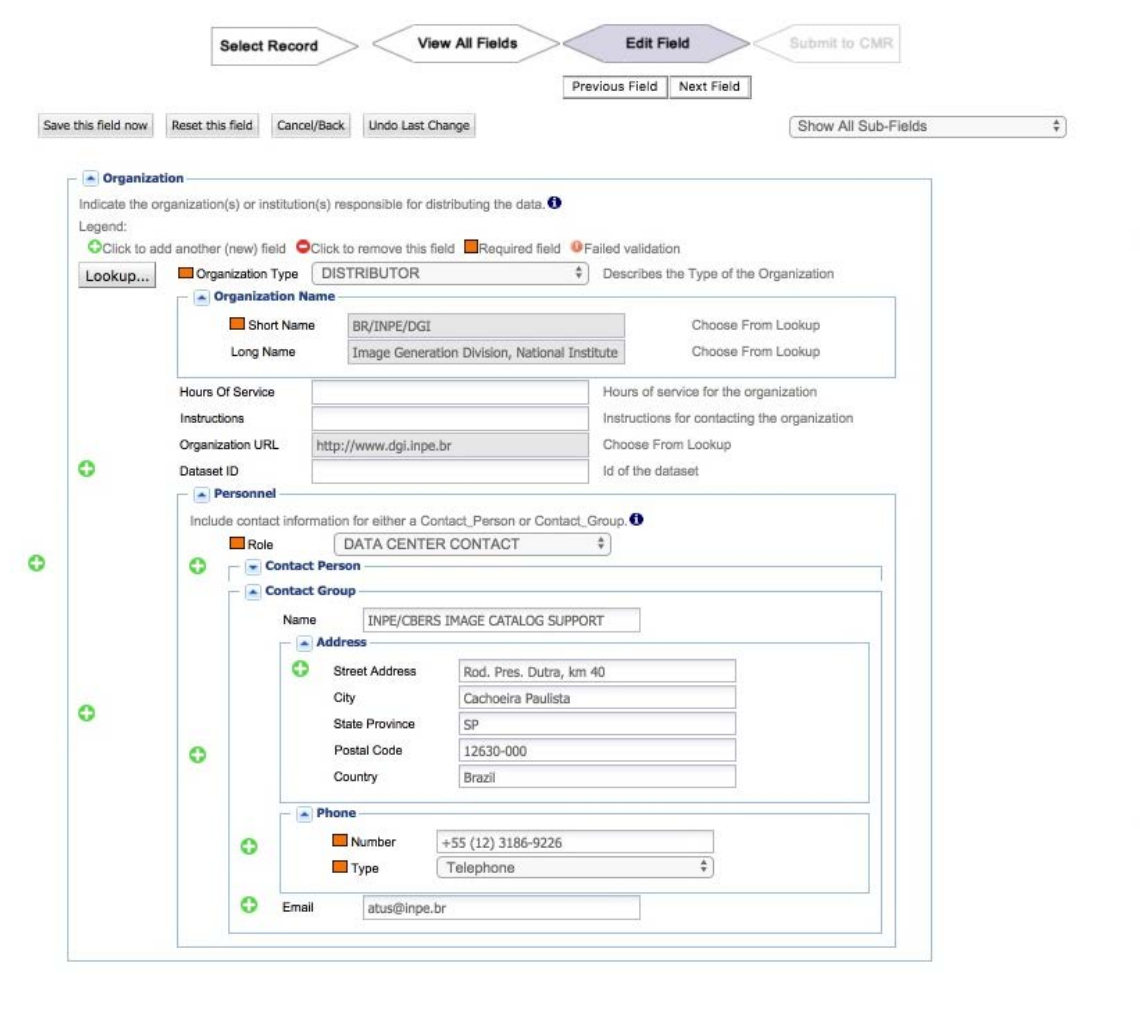

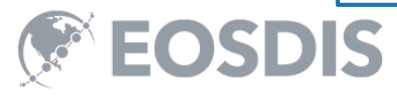

# **DIF-10 docBUILDER QAViewer**

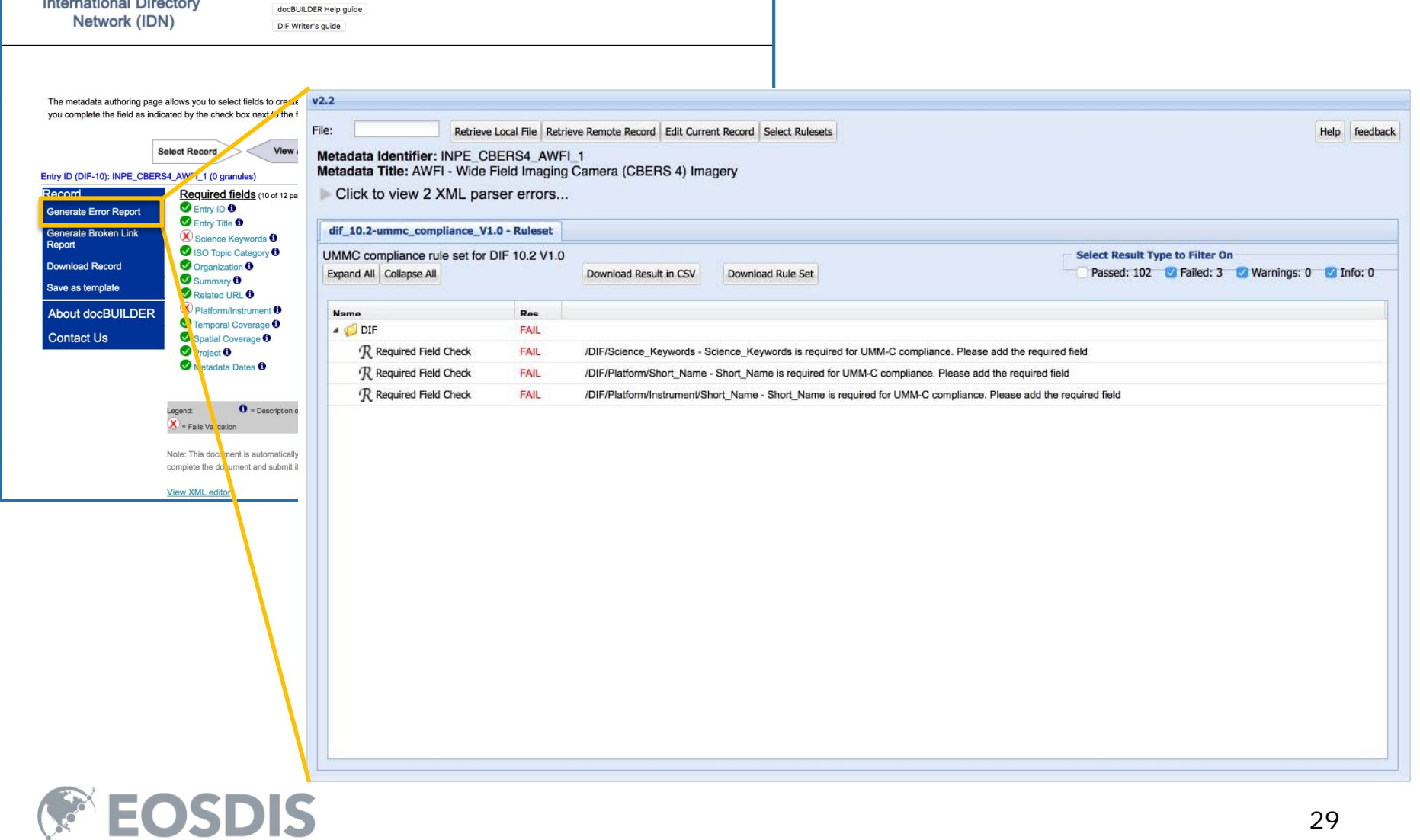

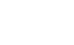

# VI. MAPPING WGCLIMATE ESSENTIAL CLIMATE VARIABLE (ECV) INVENTORY TO IDN RECORDS

# WGClimate ECV Inventory

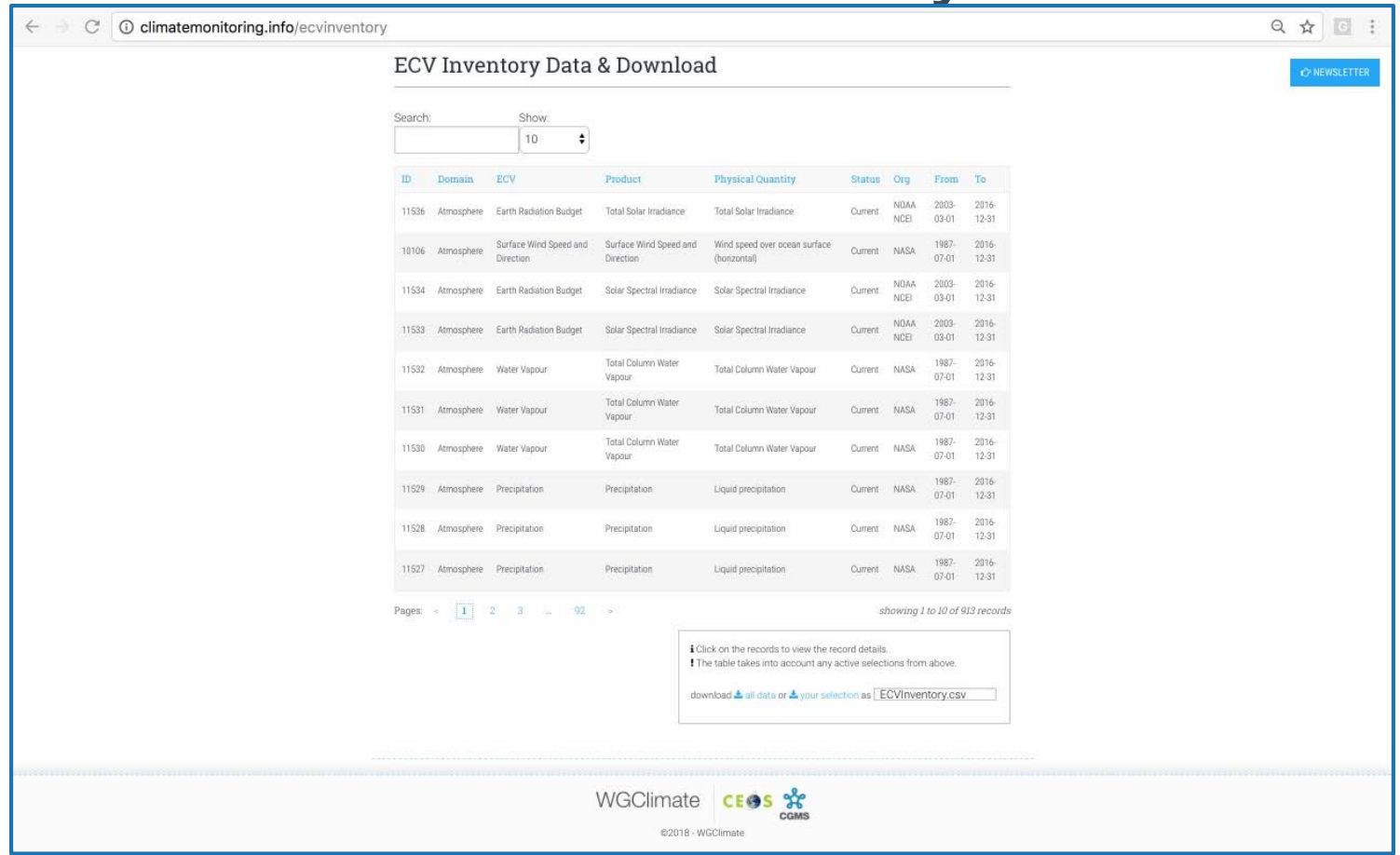

http://climatemonitoring.info/ecvinventory

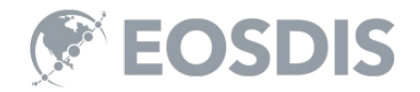

# Mapping ECV Inventory to IDN records

- Goal: Identify the ECV records within the IDN.
	- The ECV Inventory spreadsheet has 3 columns to help identify IDN records:
		- Data record name and version
		- Data record identifier
		- Data documentation (link)
	- The IDN added 3 columns to the inventory:
		- Provide IDN/FedEO Entry Link
		- Identify record as CWIC, FedEO, or Not connected
		- Distinguish, if the IDN records are "Linked from Collection to Granules"

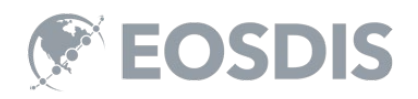

# Preliminary Report

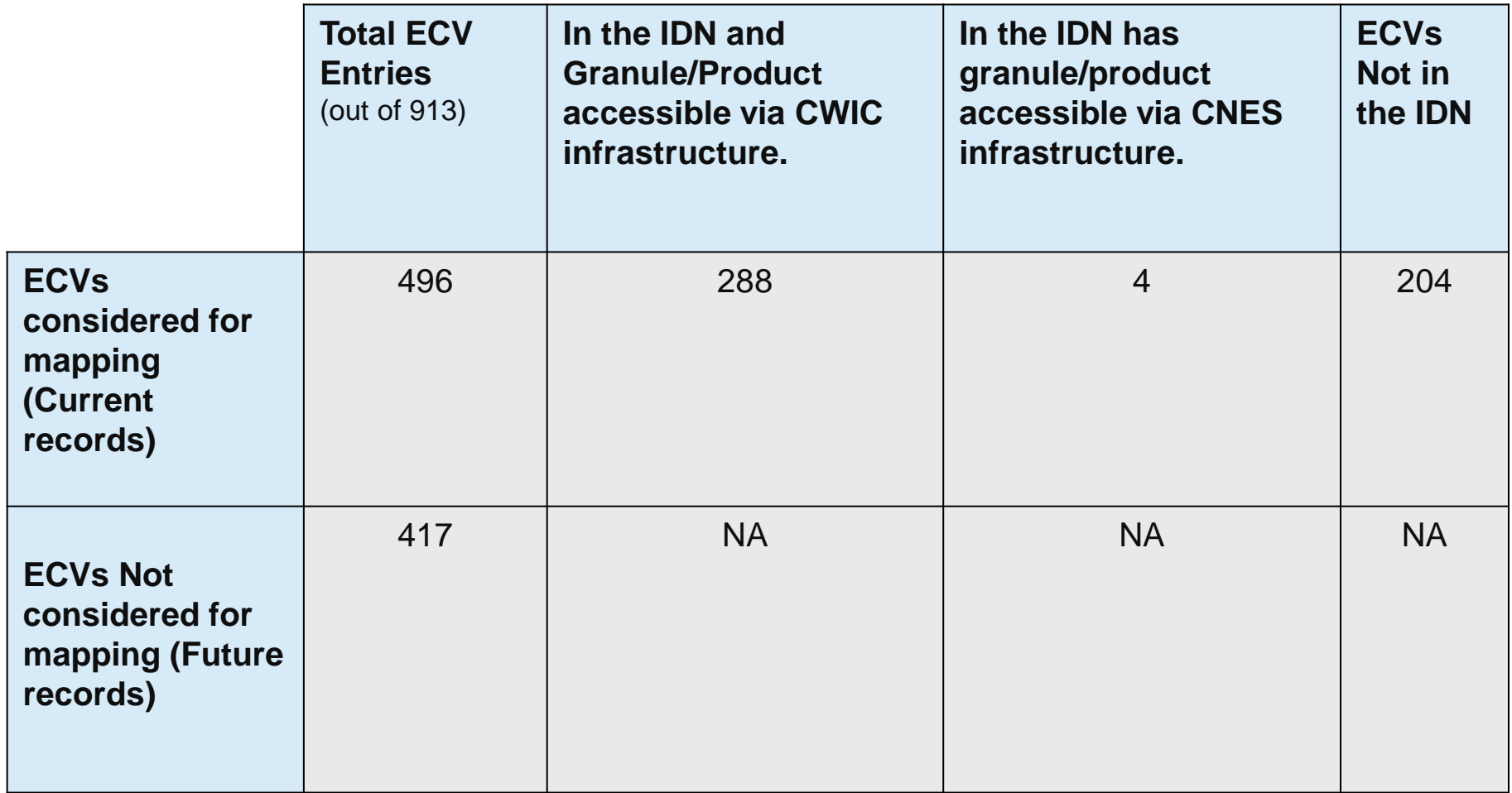

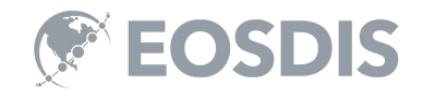

## What has been done?

- Mapped NASA, NOAA, and some CNES and EUMETSAT ECV records to IDN records.
- WGISS Chair Mirko Albani has requested WGClimate members to start adding the missing ECV collection records to the IDN.

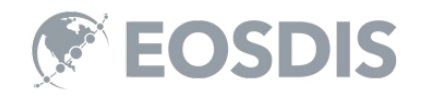

## Questions?

#### Please Provide feedback to:

### gsfc-gcmduso@mail.nasa.gov Or Michael.P.Morahan@nasa.gov

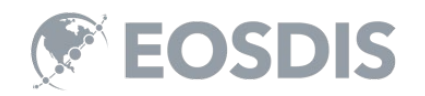

This work was supported by NASA/GSFC under Raytheon Co. contract number NNG15HZ39C

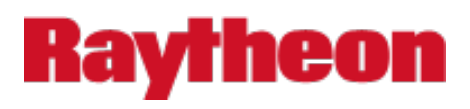

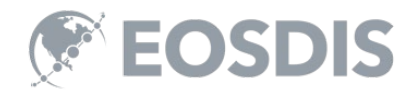